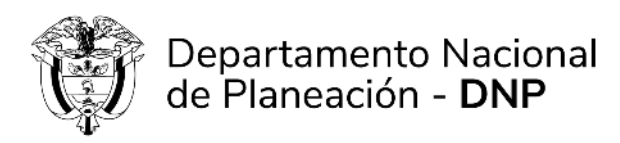

## **Protocolo para asignación de administrador local a una entidad territorial**

Para la activación de administradores locales en el banco de proyectos (MGA, SUIFP SGR, SUIFP Territorio, SPI), recuerde:

**1.** El secretario de planeación debe registrarse como formulador ciudadano en la MGA, tal como lo indica el tutorial "creación de usuario" disponible en el siguiente enlace:

[https://mgaayuda.dnp.gov.co/Recursos/Registrar\\_usuario.mp4](https://mgaayuda.dnp.gov.co/Recursos/Registrar_usuario.mp4)

**2.** El secretario de planeación debe solicitar mediante correo electrónico, preferiblemente **institucional del banco de proyectos de la entidad o de la secretaría de planeación**, dirigido a [infosgr@dnp.gov.co](mailto:infosgr@dnp.gov.co) la creación del usuario de administrador local con los siguientes documentos:

**I.** Oficio de solicitud de usuario (formato) firmado por el representante legal en donde se identifiquen los siguientes campos del secretario o jefe de planeación:

- **A.** Cargo
- **B.** Nombre completo
- **C.** Número de cédula: (el que registró en la MGA Web)
- **D.** Correo electrónico: (el que registró en la MGA Web)
- **E.** Correo electrónico alterno:
- **F.** Número celular
- **G.** Número teléfono fijo (con indicativo):
- **II.** Copia del acta de posesión del secretario de planeación.
- **III.** Copia del acto de nombramiento (Decreto, resolución)
- **IV.** Copia de la cédula de ciudadanía del secretario de planeación.
- **V.** Acuerdo de Confidencialidad (formato) firmado por el secretario de planeación

Los formatos para diligenciar se encuentran en el siguiente enlace: <https://mgaayuda.dnp.gov.co/>

## **Nota 1: Si los documentos no están completos o el correo no es el oficial el proceso de asignación no podrá adelantarse.**

**Nota 2:** Una vez activado el administrador local, este deberá ingresar con el usuario (cédula) y contraseña digitada por el usuario, en el momento que se registró como ciudadano en la MGA web.

Cordialmente, [Infosgr@dnp.gov.co](mailto:Infosgr@dnp.gov.co)

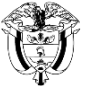

Departamento Nacional<br>de Planeación - **DNP**